## UC Berkeley Department of Electrical Engineering and Computer Sciences

## EE126: Probability and Random Processes

## Problem Set 3 Fall 2014

Issued: Thursday, September 11, 2014 Due: Thursday, September 18, 2014

Problem 1. Jim and George are setting up venture capital portfolios. Suppose that Jim picks  $n + 1$  startups to fund and George picks n startups to fund. Suppose that the probability of any startup succeeding is 50% and all of the startups succeed or fail independently. Show that the probability that Jim picks more winners than George is 1/2.

Problem 2. Suppose that the number of people that come for shopping to a mall has a Poisson distribution with parameter  $\lambda$ . Assume that each shopper is a male with probability p and a female with probability  $1 - p$  independent of everything else. Find the PMF of male shoppers.

Problem 3. A needle of length  $\ell$  is dropped randomly on a plane surface that is partitioned in rectangles by horizontal lines that are a apart and by vertical lines that are b apart. Suppose that  $\ell < a$  and  $\ell < b$ . What is the expected number of rectangle sides crossed by the needle? What is the probability that the needle crosses at least one side of a rectangle?

Problem 4. Two points are picked uniformly at random in the interval  $[0, L]$ .

- (a) What is the expected distance between these points?
- (b) Suppose that the selected points are  $X_1$  and  $X_2$  such that  $0 \le X_1 \le X_2 \le L$ . What is the probability that a triangle can be formed from the lengths  $X_1$ ,  $X_2 - X_1$  and  $L - X_2$ ?

Problem 5. Suppose that the continuous random variable  $X$  has p.d.f.

$$
f(x) = c(1 - x^2)1_{\{-1 \le x \le 1\}},
$$

where  $1_A = 1$  if A is true and  $1_A = 0$  if A is not true.

- (a) Find c such that the p.d.f. is valid.
- (b) Find the expected value of X.
- (c) Find the variance of X.

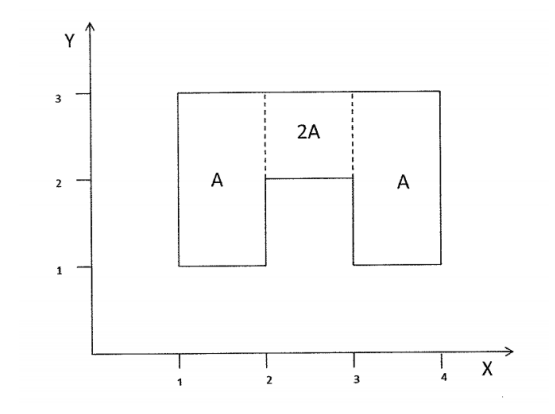

Figure 1: Joint pdf of  $X$  and  $Y$ .

Problem 6. Figure 1 shows the joint density  $f_{X,Y}$  of random variables X and Y.

- (a) Find A and sketch  $f_X$ ,  $f_Y$  and  $f_{X|X+Y\leq 3}$ .
- (b) Find  $E[X|Y=y]$  for  $1 \le y \le 3$  and  $E[Y|X=x]$  for  $1 \le x \le 4$ .
- (c) Find  $cov(X, Y)$ .

Mini-Lab. Download Lab3 - Multimedia Part I.ipynb from course websites. Complete the mini-lab by filling missing code blocks, and working on problems. Submit your ipynb file and pdf file online.